## **Упатство за инсталација на сертификатот на НБРМ**

Двокилик наNBRM.cer и потоа следете ги екраните кои се прикажани подолу.

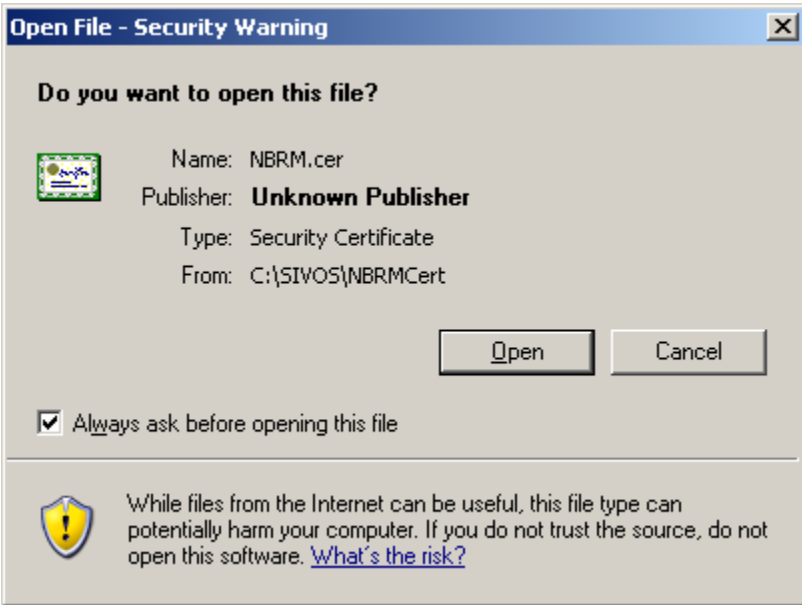

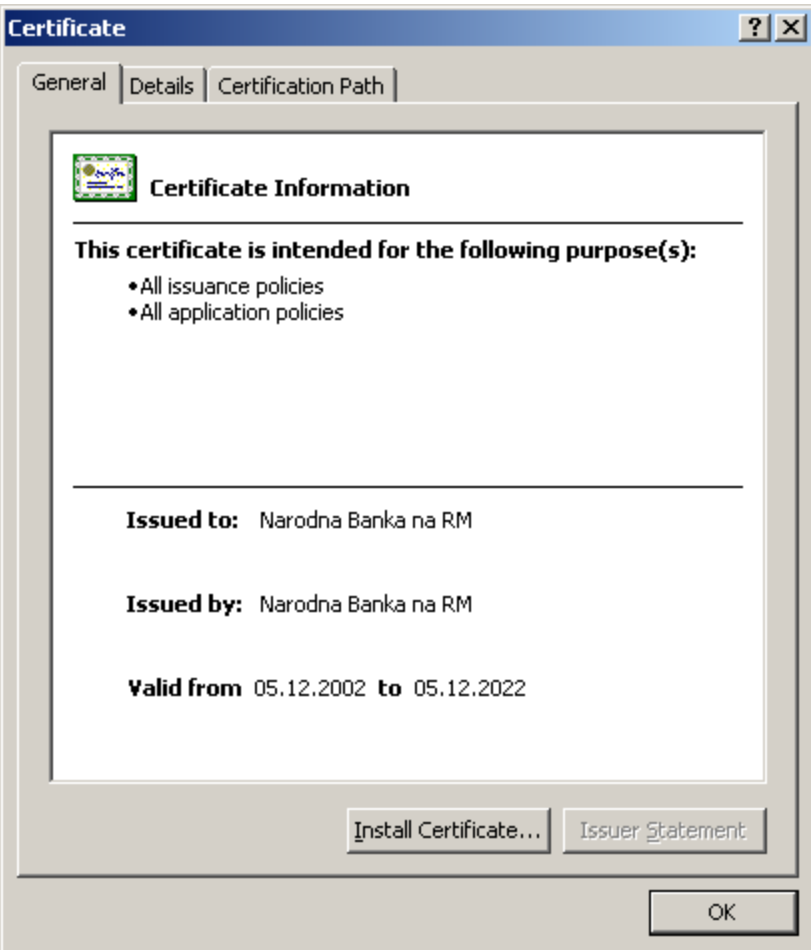

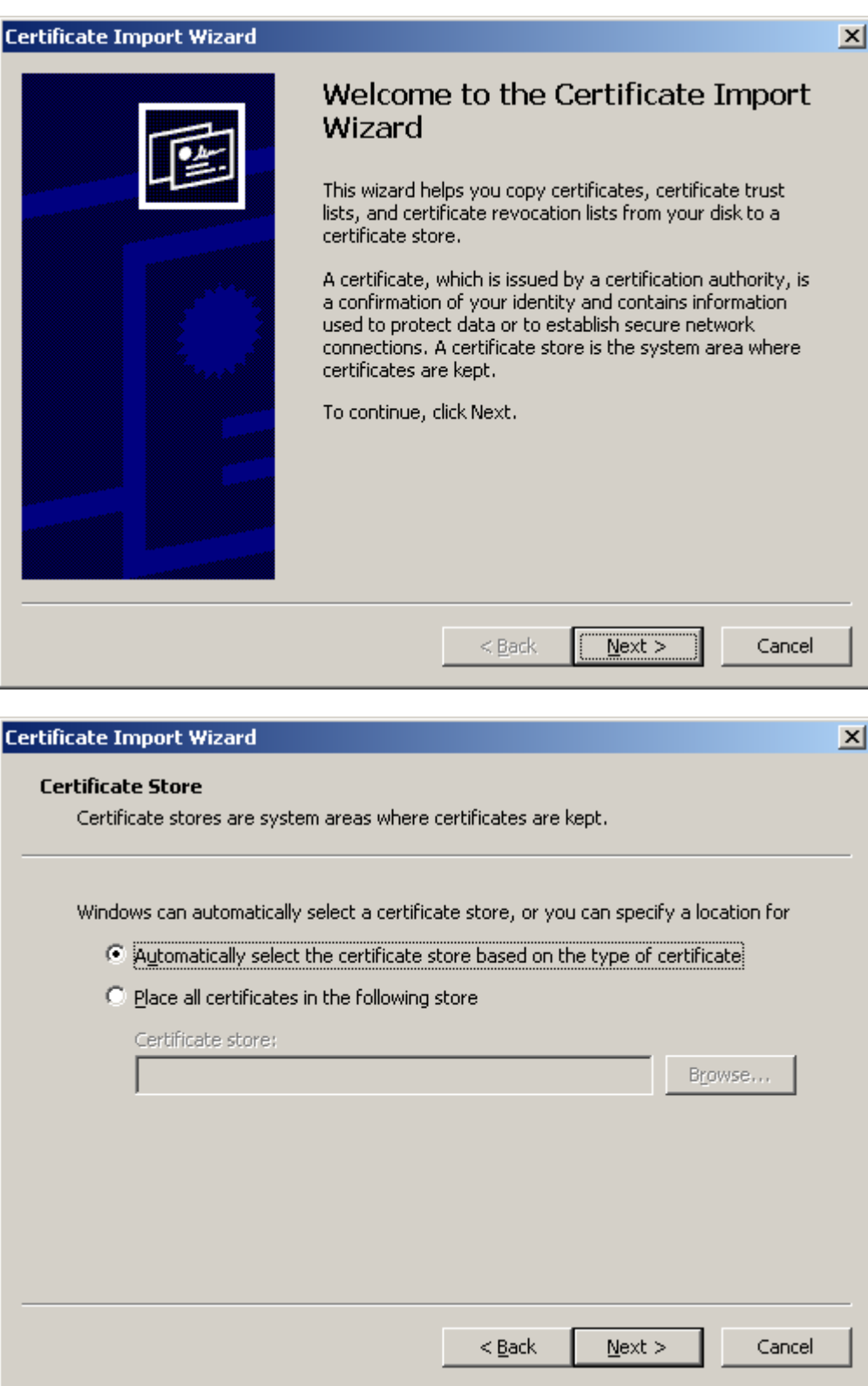

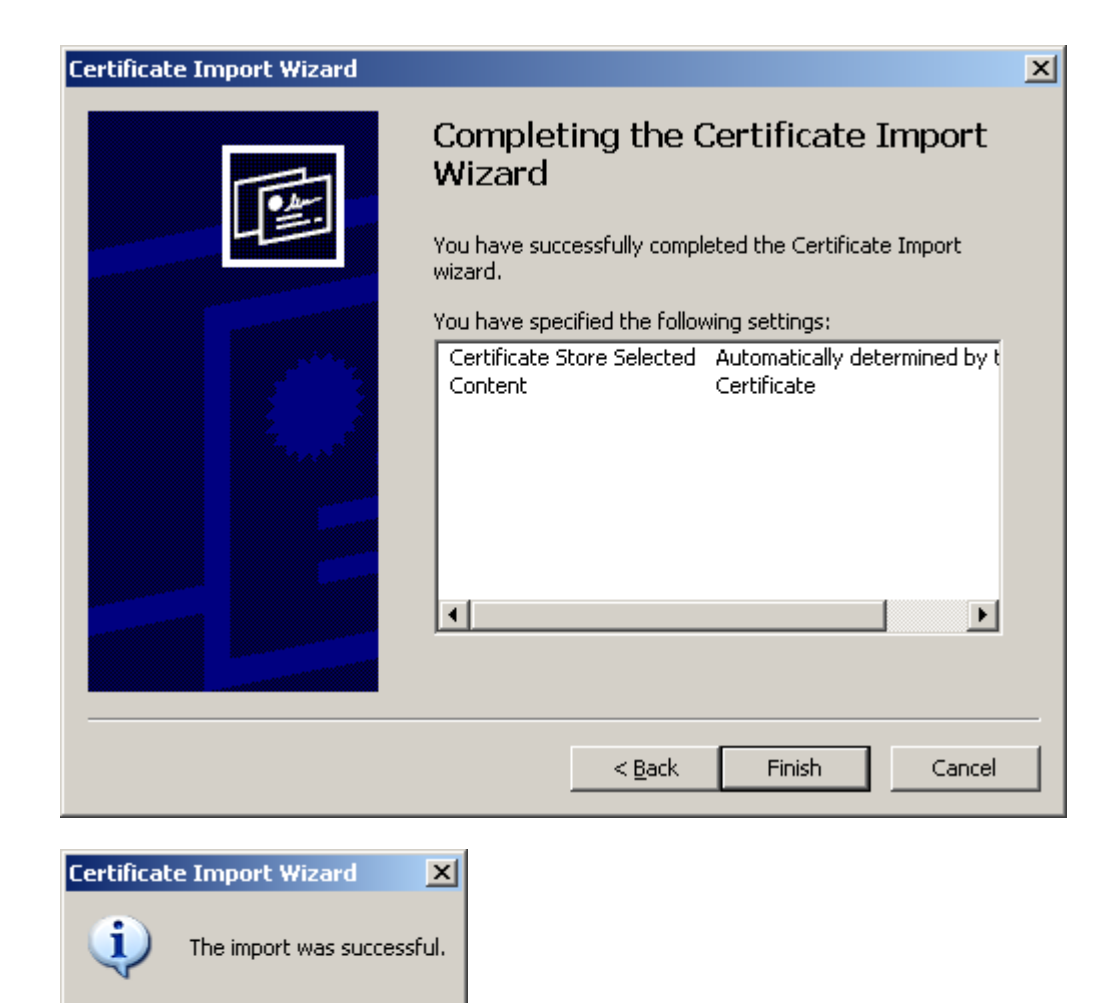

ÖK